## **Guiding Patients Through the Referral Process Part 2**

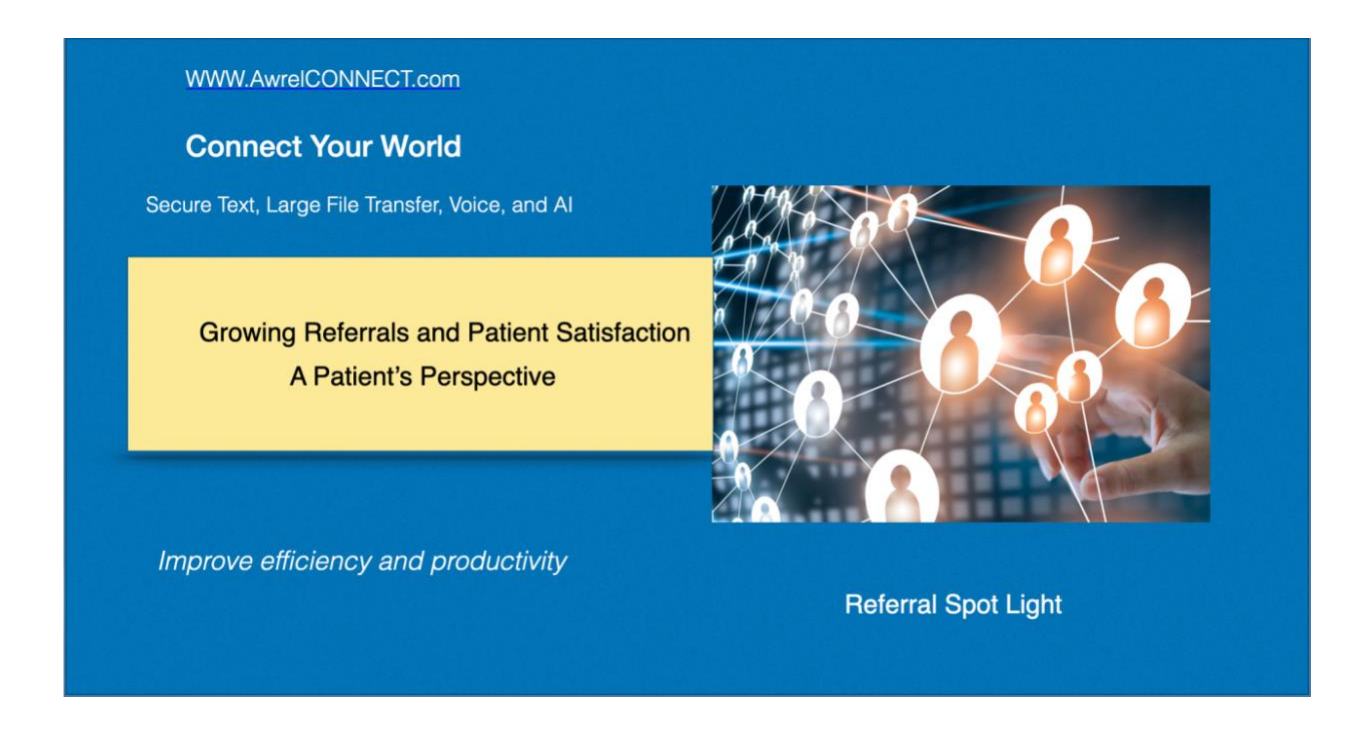

Growing Referrals and Patient Satisfaction Takes More than Marketing

Strategy for referral marketing is a significant practice management topic, and **the process** of managing referrals is often ignored. It takes more than a sheet of paper to address the referral process properly.

We started a newsletter related to the referral process and the rising number of legal claims related to poor **referral process**.

## **ASK YOURSELF THESE QUESTIONS: You should know the answer**

- 1. Can I manage the referral process efficiently and effectively with forms and phones?
- 2. How can I manage secure file sharing and conversation, document the referral process, have information at my fingertips and avoid losing track of the patient and specialty service**?**
- 3. How can I manage continuity of information and continuity of care?
- 4. How can I manage referrals with multiple providers?
- 5. How can I engage experts outside of the network?

## **SOLUTIONS – Keys to selecting your secure program**

- 1. Select a **secure messaging application.**
- 2. Select an application that **supports** the files and file sizes you frequently use, i.e., **STL, CBCT, PDF, and other file types.**
- 3. Select an application that provides a **conversational environment**.
- 4. Select an application that provides secure **SMS notifications.**
- 5. Select an application that allows you to add and remove network members, non-members, and patients to a consultation.
- 6. Select an application that is **secure and simple** to use for all your networking.
- 7. Select an application that provides details of transactions including when a message was read.
- 8. Select an application that integrates virtual assistants to simplify and standardize the referral request.
- 9. Select a program that can be integrated to third party applications and is user friendly for all parties including patients.

## **Take a test drive with AwrelCONNECT**

1. Enter the specialist or specialists from your contact list

2. Start with the Secure Virtual Assistant and be guided through the relevant information to start the referral

3. Add text, x-rays, images, CBCT,

or another relevant digital file and click send

4. Easy to add and remove

additional specialists or patients to the thread

5. Simple to archive and recall as needed Information is at your fingertips

desktop and mobile friendly, no app require.

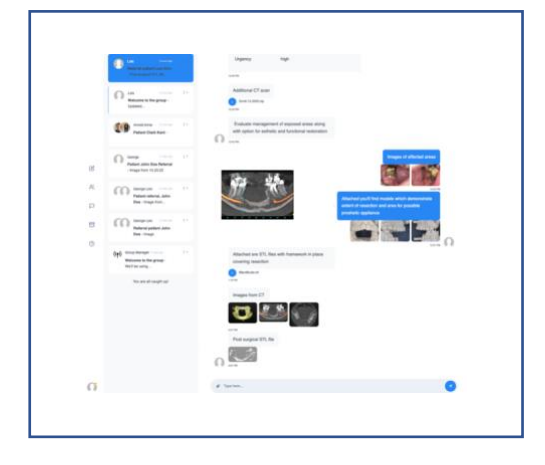

AwrelCONNECT is a networking program to change how you communicate and conduct business with everyone in your world, including colleagues, patients, labs, suppliers, and business professionals.

Email: info@awrel.com for more information on group services and SMS Marketing